### **АННОТАЦИЯ РАБОЧЕЙ ПРОГРАММЫ ДИСЦИПЛИНЫ ПРИЕМ 2019 г. ФОРМА ОБУЧЕНИЯ заочная**

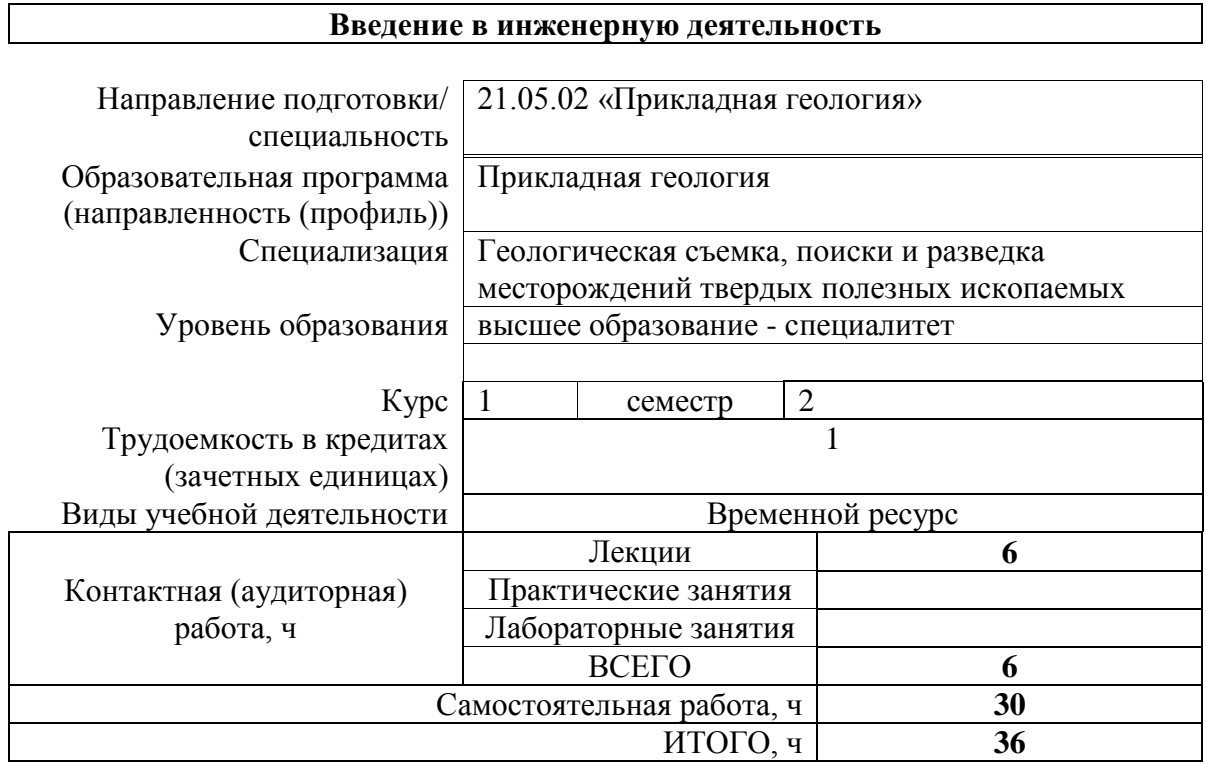

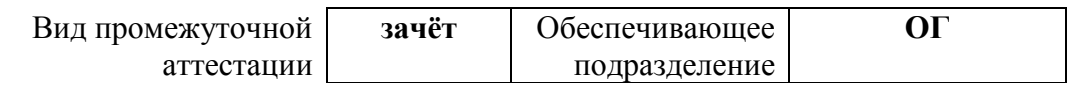

## 1. Цели освоения дисциплины

Целями освоения дисциплины является формирование у обучающихся определенного ООП (п. 6. Общей характеристики ООП) состава компетенций для подготовки к профессиональной деятельности.

 $\overline{a}$ 

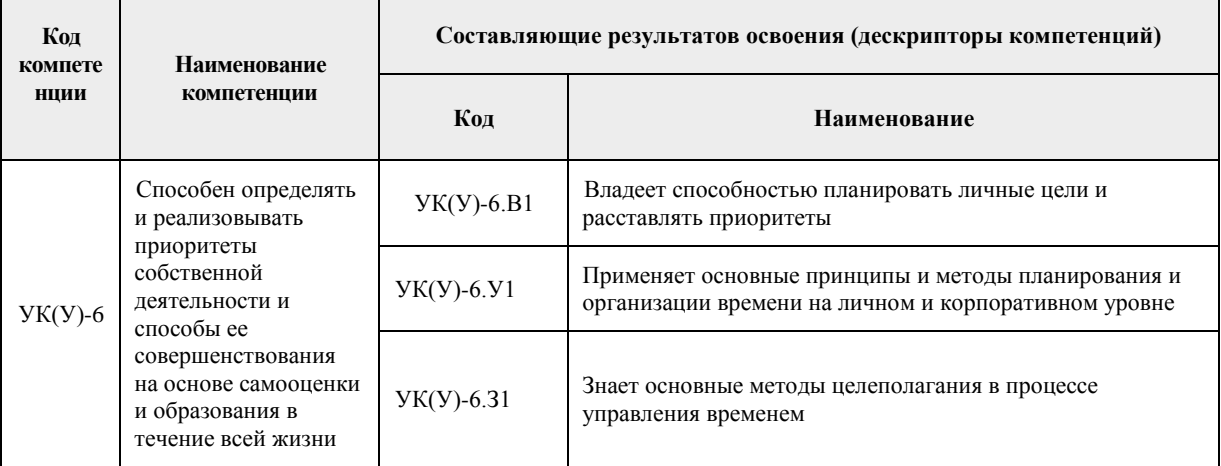

# 2. Планируемые результаты обучения по дисциплине

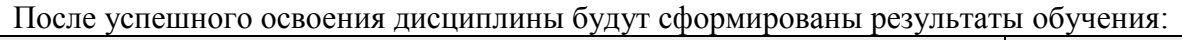

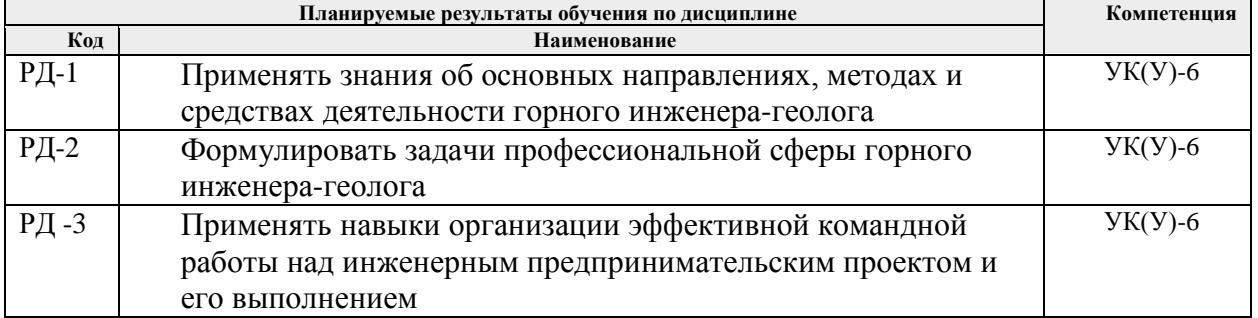

# 3. Структура и содержание дисциплины

#### Основные вилы учебной леательности

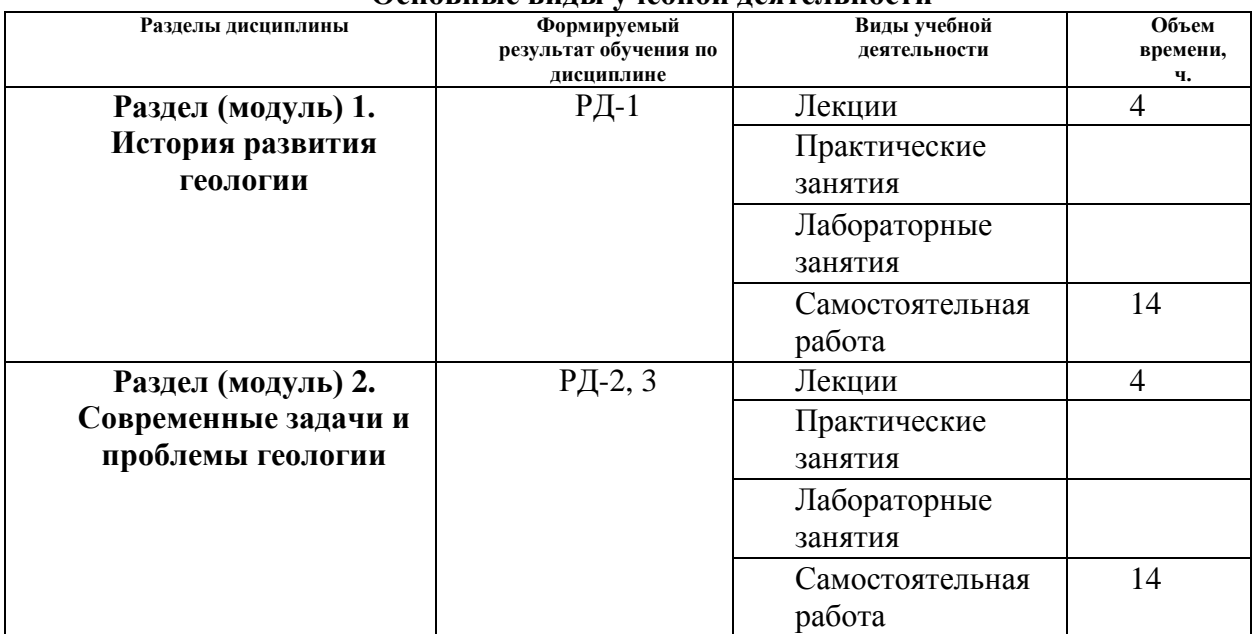

#### 4**. Учебно-методическое и информационное обеспечение дисциплины**

#### **4.1. Учебно-методическое обеспечение Основная литература**

1.Гальперин, Анатолий Моисеевич. Инженерная геология: учебник / А. М. Гальперин, В. С. Зайцев; Московский государственный горный университет (МГГУ). – Москва: Изд-во МГГУ, 2009. – 560 с.: ил.. – Геология; № 4. – Библиогр.: с. 546-551. – Алфавитнопредметный указатель: с. 552-555.. – ISBN 978-5-98672-158-3. – ISBN 978-5-7418-0604-3.

2.[Ипатов, Пётр Петрович.](http://catalog.lib.tpu.ru/files/names/document/RU/TPU/pers/26307) Инженерная геология городов: учебное пособие [Электронный ресурс] / П. П. Ипатов; Национальный исследовательский Томский политехнический университет (ТПУ). – 2-е изд.. – 1 компьютерный файл (pdf; 1.5 MB). – Томск: Изд-во ТПУ, 2010. – Заглавие с титульного экрана. – Электронная версия печатной публикации. – Доступ из корпоративной сети ТПУ. – Системные требования: Adobe Reader.. Схема доступа: <http://www.lib.tpu.ru/fulltext2/m/2011/m12.pdf> (контент)

3[.Гумерова, Нина Вадимовна.](http://catalog.lib.tpu.ru/files/names/document/RU/TPU/pers/26063) Геология учебное пособие [Электронный ресурс] / Н. В. Гумерова, В. П. Удодов; Национальный исследовательский Томский политехнический университет (ТПУ). – 1 компьютерный файл (pdf; 3.4 MB). – Томск: Издво ТПУ, 2010. – Заглавие с титульного экрана. – Электронная версия печатной публикации. – Доступ из корпоративной сети ТПУ. – Системные требования: Adobe Reader.. Схема доступа: <http://www.lib.tpu.ru/fulltext2/m/2011/m16.pdf> (контент)

#### **Дополнительная литература (указывается по необходимости)**

1.Соловьев, Владимир Алиевич. Геология как наука (методологические, теоретические и исторические проблемы): учебное пособие / В. А. Соловьев, Л. П. Соловьева; Кубанский государственный университет. – Краснодар: Изд-во Кубанского ГУ, 2009. – 228 с.: ил.. – Тематический указатель: с. 215-216. – Именной указатель: с. 217. – Библиография: с. 218- 226.. – ISBN 978-5-8209-0693-0.

2[.Мазуров, Алексей Карпович.](http://catalog.lib.tpu.ru/files/names/document/RU/TPU/pers/26068) Введение в специальность для направления 130100. Геология и разведка полезных ископаемых: учебное пособие [Электронный ресурс] / А. К. Мазуров; Томский политехнический университет (ТПУ), Институт геологии и нефтегазового дела (ИГНД). – 1 компьютерный файл (pdf; 3130 KB). – Томск: Изд-во ТПУ, 2009. – Заглавие с титульного экрана. – Доступ из корпоративной сети ТПУ. – Системные требования: and a metal and a control Adobe and Adobe Reader..Схема доступа: <http://www.lib.tpu.ru/fulltext2/m/2009/m120.pdf> (контент)

# **4.2. Информационное и программное обеспечение**

Internet-ресурсы (в т.ч. в среде LMS MOODLE и др. образовательные и библиотечные ресурсы):

Электронный курс «Введение в инженерную деятельность» <https://eor.lms.tpu.ru/course/view.php?id=1775>

Научно-электронная библиотека eLIBRARY.RU **-** [https://elibrary.ru](https://elibrary.ru/defaultx.asp)

Профессиональные базы данных и информационно-справочные системы доступны по ссылке [https://www.lib.tpu.ru/html/irs-and-pdb.](https://www.lib.tpu.ru/html/irs-and-pdb)

Лицензионное программное обеспечение (в соответствии с **Перечнем лицензионного программного обеспечения ТПУ)**:

- 1. Document Foundation LibreOffice;
- 2. Microsoft Office 2007 Standard Russian Academic;
- 3. Cisco Webex Meetings;
- 4. Google Chrome;
- 5. Zoom Zoom.